## SAP ABAP table TDS SW\_DYN\_SELECT {Structure for Dynamic Enhancement of DB Selections}

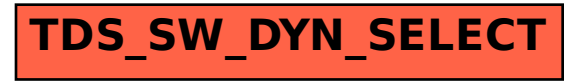